# AutoCount Accounting Shortcut Keys Summary

# 1. Entry Form Shortcut Keys

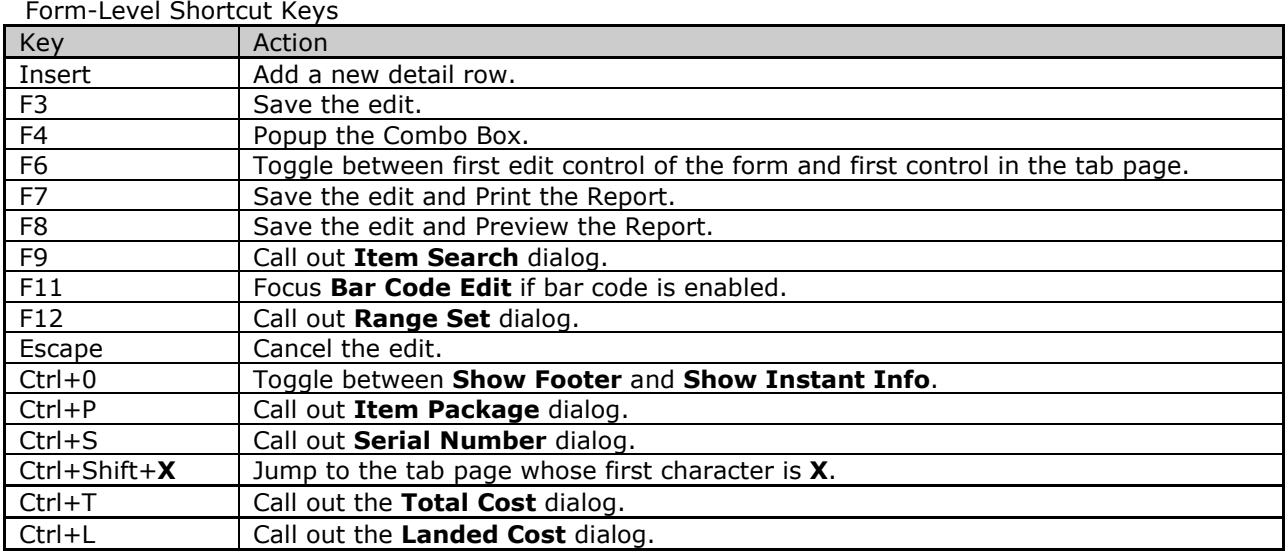

## Grid Control Shortcut Keys

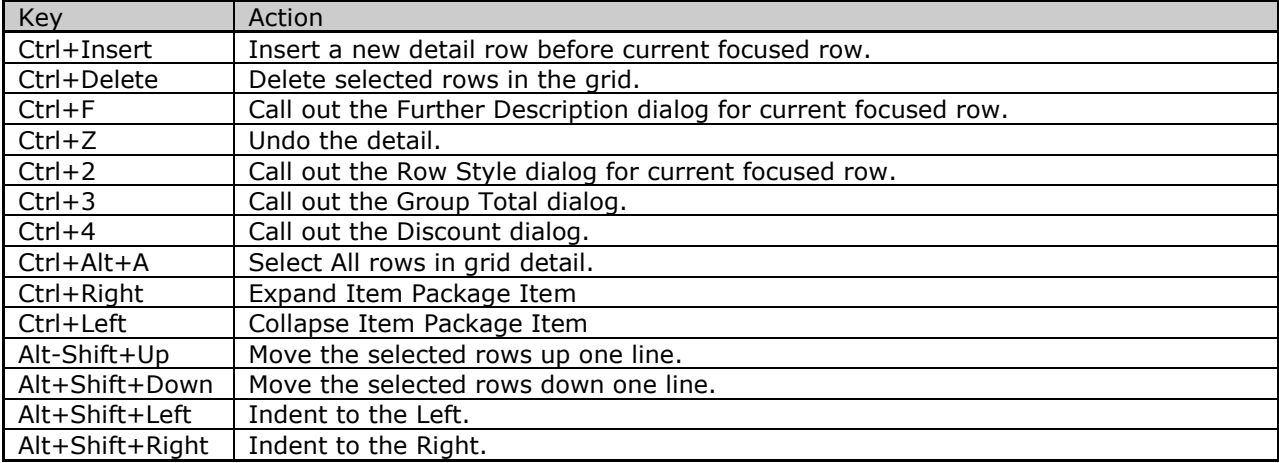

External Link Control Shortcut Keys

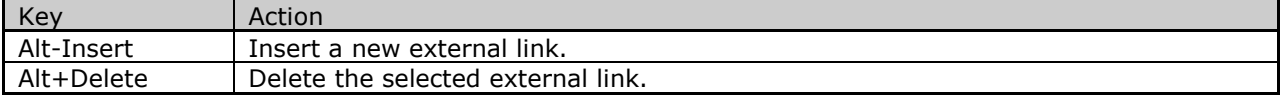

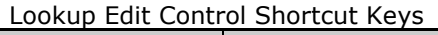

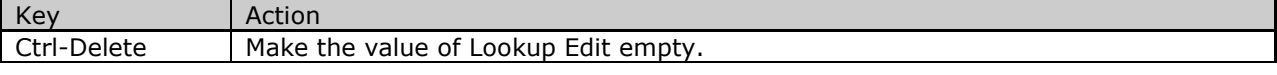

#### 2. Item Search Shortcut Keys

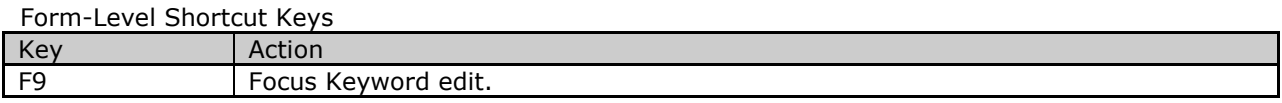

## Keyword Shortcut Keys

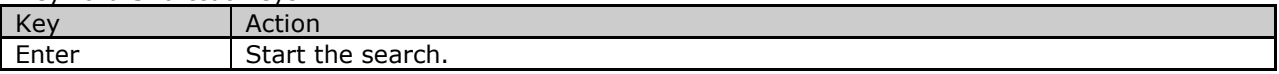

## Grid Control Shortcut Keys

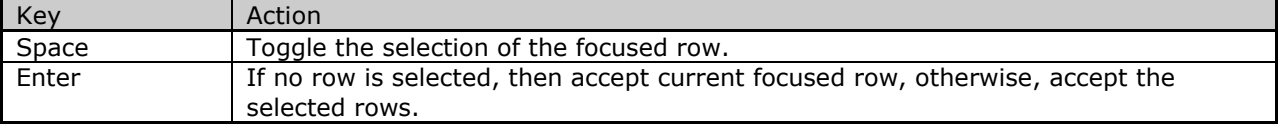